# Package 'MSstatsBig'

March 26, 2024

Type Package

Title MSstats Preprocessing for Larger than Memory Data

Version 1.0.0

Description MSstats package provide tools for preprocessing, summarization and differential analysis of mass spectrometry (MS) proteomics data. Recently, some MS protocols enable acquisition of data sets that result in larger than memory quantitative data. MSstats functions are not able to process such data. MSstatsBig package provides additional converter functions that enable processing larger than memory data sets.

License Artistic-2.0

Encoding UTF-8

RoxygenNote 7.2.3

Imports arrow, DBI, dplyr, MSstats, MSstatsConvert, readr, sparklyr, utils

Suggests knitr, rmarkdown

VignetteBuilder knitr

biocViews MassSpectrometry, Proteomics, Software

git\_url https://git.bioconductor.org/packages/MSstatsBig

git\_branch RELEASE\_3\_18

git\_last\_commit 607064c

git\_last\_commit\_date 2023-10-24

Repository Bioconductor 3.18

Date/Publication 2024-03-25

Author Mateusz Staniak [aut, cre], Devon Kohler [aut]

Maintainer Mateusz Staniak <mtst@mstaniak.pl>

# <span id="page-1-0"></span>R topics documented:

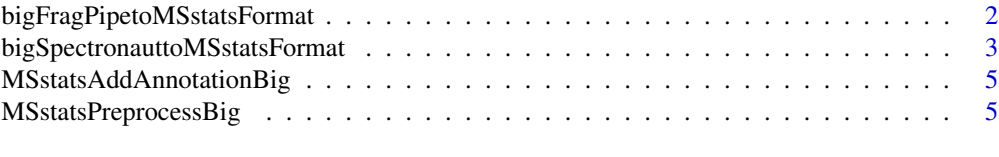

# **Index** [8](#page-7-0) **8**

bigFragPipetoMSstatsFormat

*Convert out-of-memory FragPipe files to MSstats format.*

# Description

Convert out-of-memory FragPipe files to MSstats format.

# Usage

```
bigFragPipetoMSstatsFormat(
  input_file,
 output_file_name,
 backend,
 max_feature_count = 20,
 filter_unique_peptides = FALSE,
  aggregate_psms = FALSE,
  filter_few_obs = FALSE,
 remove_annotation = FALSE,
  connection = NULL
)
```
# Arguments

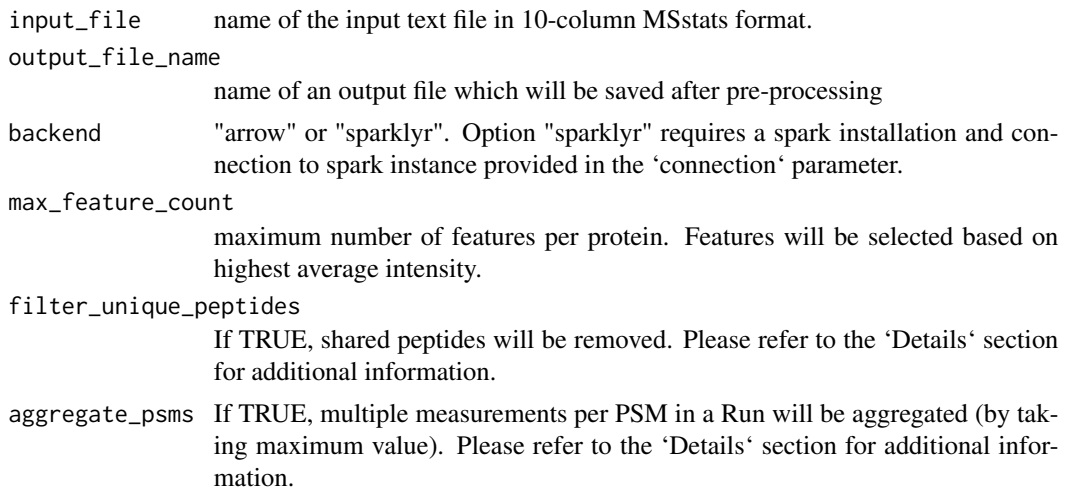

<span id="page-2-0"></span>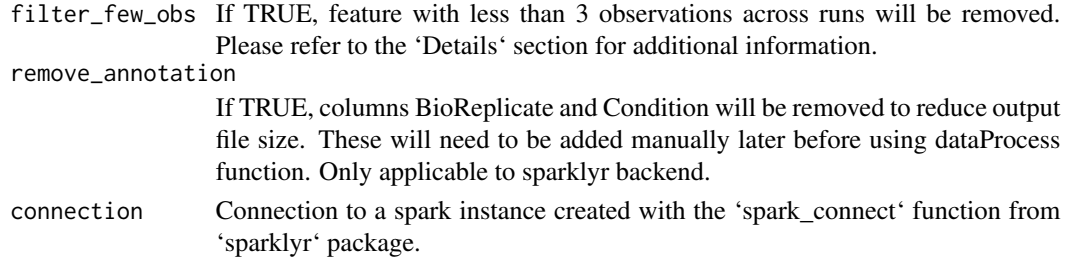

#### Value

either arrow object or sparklyr table that can be optionally collected into memory by using dplyr::collect function.

#### Examples

```
converted_data <- bigFragPipetoMSstatsFormat(
  system.file("extdata", "fgexample.csv", package = "MSstatsBig"),
  "output_file.csv",
  backend = "arrow")converted_data <- dplyr::collect(converted_data)
head(converted_data)
```
bigSpectronauttoMSstatsFormat

*Convert out-of-memory Spectronaut files to MSstats format.*

#### Description

Convert out-of-memory Spectronaut files to MSstats format.

#### Usage

```
bigSpectronauttoMSstatsFormat(
  input_file,
  output_file_name,
 backend,
  filter_by_excluded = FALSE,
  filter_by_identified = FALSE,
  filter_by_qvalue = TRUE,
  qvalue_cutoff = 0.01,
 max_feature_count = 20,
  filter_unique_peptides = FALSE,
  aggregate_psms = FALSE,
  filter_few_obs = FALSE,
  remove_annotation = FALSE,
  connection = NULL
)
```
# Arguments

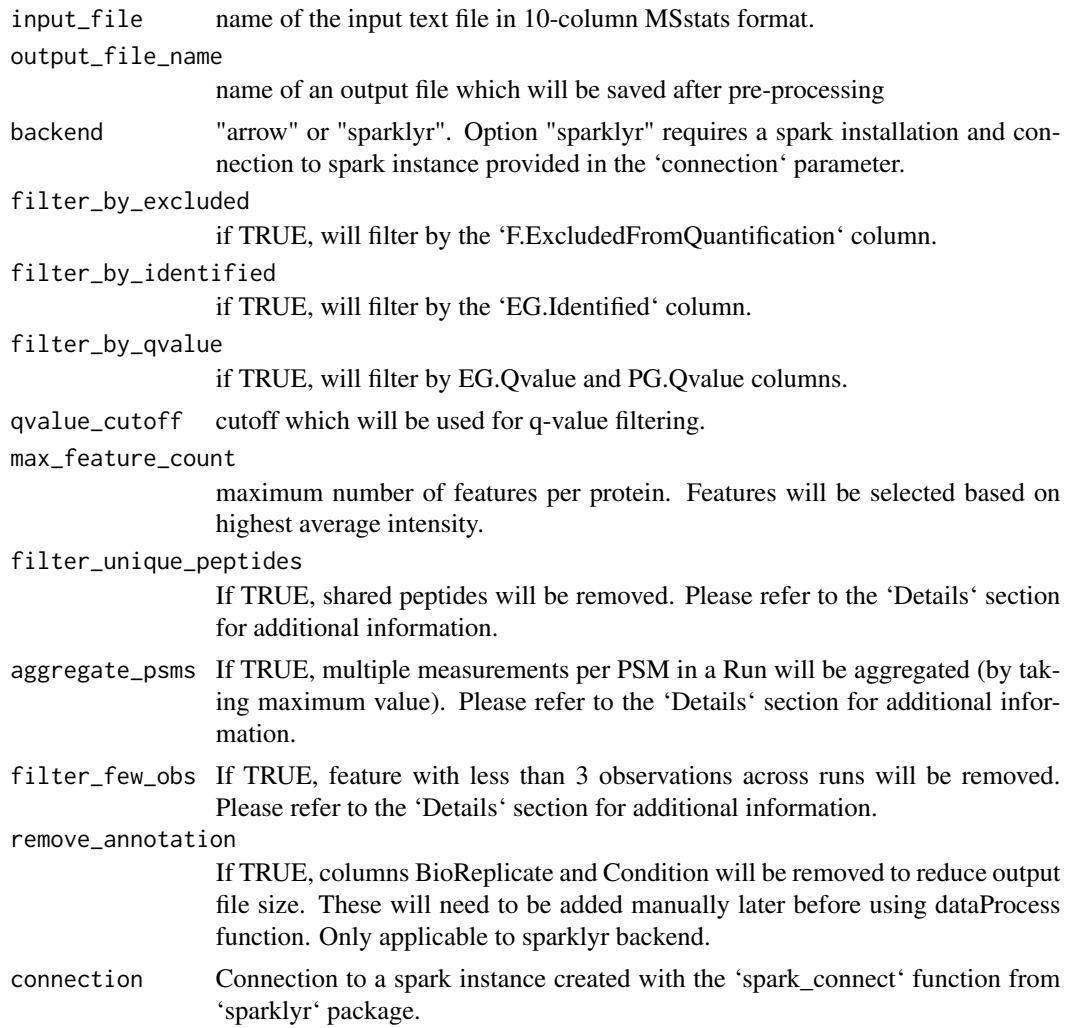

# Value

either arrow object or sparklyr table that can be optionally collected into memory by using dplyr::collect function.

# Examples

```
converted_data <- bigSpectronauttoMSstatsFormat(
 system.file("extdata", "spectronaut_input.csv", package = "MSstatsBig"),
  "output_file.csv",
 backend="arrow")
converted_data <- dplyr::collect(converted_data)
head(converted_data)
```
<span id="page-4-0"></span>MSstatsAddAnnotationBig

*Merge annotation to output of MSstatsPreprocessBig*

#### Description

Merge annotation to output of MSstatsPreprocessBig

#### Usage

MSstatsAddAnnotationBig(input, annotation)

#### Arguments

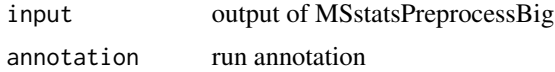

#### Value

table of 'input' and 'annotation' merged by Run column.

#### Examples

```
converted_data <- bigFragPipetoMSstatsFormat(
  system.file("extdata", "fgexample.csv", package = "MSstatsBig"),
  "output_file.csv",
  backend = "arrow")
converted_data <- dplyr::collect(converted_data)
head(converted_data)
# Change annotation as an example:
converted_data$Condition <- NULL
converted_data$BioReplicate <- NULL
annot <- data.frame(Run = unique(converted_data[["Run"]]))
annot $BioReplicate \leq rep(1:53, times = 2)
annot $ Condition \leq rep(1:2, each = 53)
head(MSstatsAddAnnotationBig(converted_data, annot))
```
MSstatsPreprocessBig *General converter for larger-than-memory csv files in MSstats format 10-column format*

#### Description

General converter for larger-than-memory csv files in MSstats format 10-column format

# Usage

```
MSstatsPreprocessBig(
  input_file,
  output_file_name,
 backend,
  max_feature_count = 20,
  filter_unique_peptides = FALSE,
  aggregate_psms = FALSE,
  filter_few_obs = FALSE,
  remove_annotation = FALSE,
  connection = NULL
)
```
#### Arguments

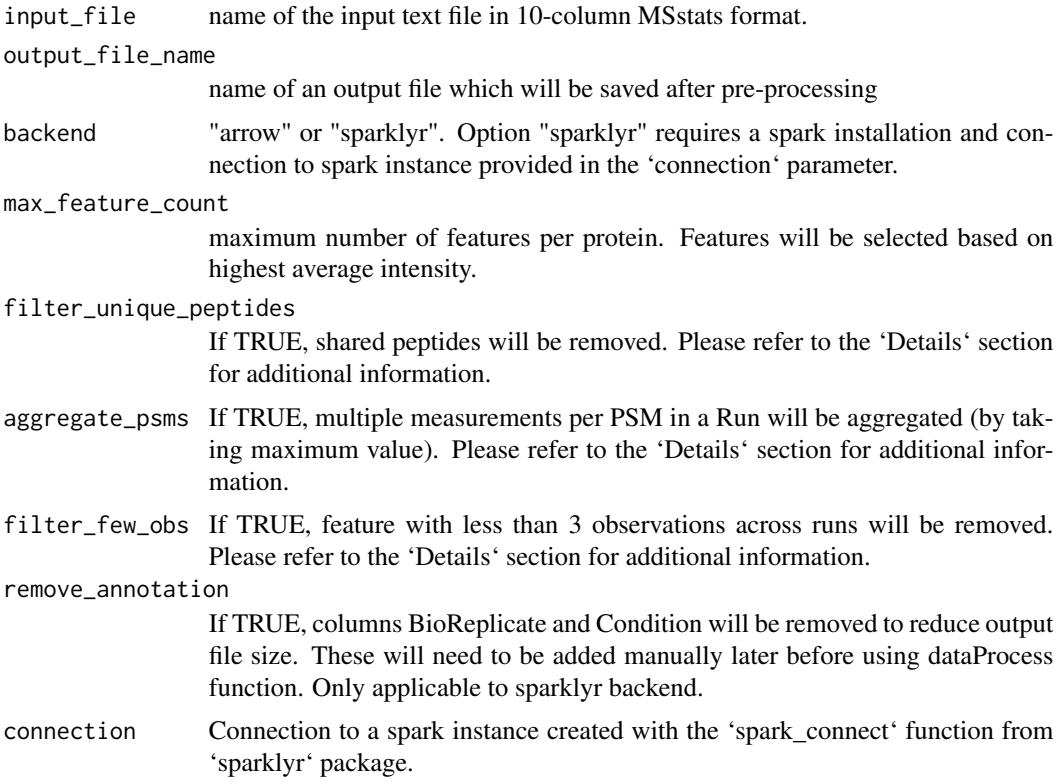

# Details

Filtering and aggregation may be very time consuming and the ability to perform them in a given R session depends on available memory, settings of external packages, etc. Hence, all value of related parameters ('filter\_unique\_peptides', 'aggregate\_psms', 'filter\_few\_obs') are set to FALSE by default and only feature selection is performed, which saves both computation time and memory. Appropriately configured spark backend provides the most consistent way to perform these operations.

# MSstatsPreprocessBig 7

# Value

either arrow object or sparklyr table that can be optionally collected into memory by using dplyr::collect function.

# Examples

```
converted_data <- bigFragPipetoMSstatsFormat(
  system.file("extdata", "fgexample.csv", package = "MSstatsBig"),
  "tencol_format.csv",
 backend="arrow")
procd <- MSstatsPreprocessBig("tencol_format.csv", "proc_out.csv", backend = "arrow")
head(dplyr::collect(procd))
```
# <span id="page-7-0"></span>Index

bigFragPipetoMSstatsFormat, [2](#page-1-0) bigSpectronauttoMSstatsFormat, [3](#page-2-0)

MSstatsAddAnnotationBig, [5](#page-4-0) MSstatsPreprocessBig, [5](#page-4-0)